# **como fazer apostas esportivas**

- 1. como fazer apostas esportivas
- 2. como fazer apostas esportivas :casa de aposta estrela bet
- 3. como fazer apostas esportivas :como ganhar no futebol virtual bet365

## **como fazer apostas esportivas**

#### Resumo:

**como fazer apostas esportivas : Bem-vindo ao mundo das apostas em mka.arq.br! Inscreva-se agora e ganhe um bônus emocionante para começar a ganhar!**  contente:

No mundo dos jogos e apostas online, as apostas múltiplas são cada vez mais populares entre os apostadores no Brasil. Mas o que realmente são apostas múltiplas? Em resumo, uma aposta múltipla é uma aposta que inclui duas ou mais seleções em eventos diferentes. Para ganhar uma aposta múltipla, todas as suas seleções devem ser corretas. Embora as chances de ganhar sejam menores do que em uma aposta simples, as recompensas podem ser muito mais altas. Existem muitos tipos diferentes de apostas múltiplas que você pode fazer no Brasil. Alguns dos exemplos mais populares incluem:

Dupla:

uma aposta em dois resultados diferentes.

Tripla:

Como jogar uma rodada é a seguinte: O multiplicador vai crescer à medida que a aeronave de sorte sobe para cima. Antes que o avião caia, pressione o botão de saída de Dependendo de onde você parou, o coeficiente do avião multiplicará como fazer apostas esportivas vitória. Sua

sta é perdida se o plano desaparecer ou cair antes de você sacar. Como Jogar o Jogo do viador: Guia e Estratégia - O Guardião Diário n thevilyguardian : Como ter que fazer

estratégia. Definir um orçamento e limite de tempo para por dia. Use multiplicador 3x m como fazer apostas esportivas auto aposta e colocar aposta se você perder aposta próxima deve ser de 1.75x da

nterior. Você deve ter saldo da carteira para pelo menos 8 a 10 apostas. Como faço para ganhar o jogo Aviator? - Quora quora

## **como fazer apostas esportivas :casa de aposta estrela bet**

## **Como recuperar seu dinheiro da Unibet: uma orientação passo a passo**

Muitos jogadores de apostas esportivas online às vezes enfrentam dificuldades ao tentar retirar suas ganhancias. Se você é um apostador na Unibet e está enfrentando dificuldades para receber seu dinheiro de volta, este guia está aqui para ajudá-lo. Aqui, nós vamos guiá-lo através dos passos necessários para retirar suas ganhancias da Unibet de forma rápida e fácil.

### **Passo 1: Faça login em como fazer apostas esportivas conta da Unibet**

Para começar, você precisará entrar em como fazer apostas esportivas conta na Unibet. Acesse

o site da Unibet e clique no botão "Entrar" localizado no canto superior direito da página. Insira suas credenciais de login e clique em "Entrar" para acessar como fazer apostas esportivas conta.

#### **Passo 2: Navegue até a página de retirada**

Após entrar em como fazer apostas esportivas conta, navegue até a página de retirada. Você pode fazer isso clicando no botão "Minha conta" no canto superior direito da página e selecionando "Retirada" do menu suspenso.

#### **Passo 3: Selecione o método de retirada**

Na página de retirada, você verá uma lista de métodos de retirada disponíveis. Selecione o método que deseja usar para retirar suas ganhancias. É importante notar que o método de retirada que você escolher deve ser o mesmo método que você usou para depositar.

#### **Passo 4: Insira o valor de retirada**

Após selecionar o método de retirada, insira o valor que deseja retirar. Certifique-se de que o valor que você insere não exceda o saldo disponível em como fazer apostas esportivas conta.

#### **Passo 5: Verifique como fazer apostas esportivas solicitação de retirada**

Depois de inserir o valor de retirada, verifique como fazer apostas esportivas solicitação de retirada para garantir que tudo esteja correto. Se tudo estiver em ordem, clique no botão "Retirar" para enviar como fazer apostas esportivas solicitação.

#### **Passo 6: Aguarde a aprovação e o processamento**

Após enviar como fazer apostas esportivas solicitação de retirada, a Unibet revisará e aprovou a solicitação. Esse processo geralmente leva de 24 a 48 horas. Depois que a solicitação for aprovada, o departamento financeiro da Unibet processará a retirada.

### **Passo 7: Receba seu dinheiro**

Uma vez que o departamento financeiro processar a retirada, você receberá suas ganhancias no método de retirada selecionado. Isso geralmente leva de 3 a 5 dias úteis, dependendo do método de retirada escolhido.

Em resumo, retirar suas ganhancias da Unibet é um processo simples e direto. Siga os passos acima para retirar suas ganhancias rapidamente e sem esforço. Boa sorte!

\*É importante notar que a Unibet pode exigir verificação de identidade antes de processar quaisquer solicitações de retirada. Isso é feito para garantir a segurança e a proteção de como fazer apostas esportivas conta. Certifique-se de ter todos os documentos necessários disponíveis para acelerar o processo de verificação.\*

## **Como Obter Apostas Bonus no Brasil**

No mundo dos jogos de azar online, as apostas esportivas estão se tornando cada vez mais populares no Brasil. Além de ser emocionante, apostar em como fazer apostas esportivas esportes pode ser muito lucrativo, especialmente quando se aproveitam as promoções e os bônus oferecidos pelos sites de apostas. Neste artigo, você vai aprender como obter apostas bônus no Brasil e aumentar suas chances de ganhar.

#### **O que é um bônus de apostas esportivas?**

Um bônus de apostas esportivas é uma oferta especial oferecida por sites de apostas online para atraí-lo a se inscrever e fazer suas primeiras apostas. Esses bônus podem ser em como fazer apostas esportivas forma de dinheiro gratuito, aumento de depósito ou apostas grátis. A ideia por trás dessas promoções é incentivar os jogadores a fazer suas primeiras apostas no site, aumentando assim suas chances de continuar a jogar no site e se tornar um jogador regular.

#### **Como obter apostas bônus no Brasil?**

Existem algumas coisas que você pode fazer para obter apostas bônus no Brasil. A primeira coisa é pesquisar e comparar diferentes sites de apostas online para ver quais oferecem os melhores bônus. Alguns sites podem oferecer bônus maiores do que outros, então é importante comparar as ofertas antes de se inscrever.

Além disso, é importante ler atentamente os termos e condições de cada bônus antes de se inscrever. Alguns bônus podem ter requisitos de aposta altos ou outras restrições que podem afetar suas chances de ganhar. Certifique-se de entender completamente como funciona cada bônus antes de se inscrever.

Por fim, é importante lembrar que os bônus de apostas esportivas são oferecidos apenas para novos jogadores. Se você já é um jogador regular em como fazer apostas esportivas um site de apostas, é possível que não seja elegível para obter um bônus. No entanto, muitos sites oferecem promoções e ofertas especiais para jogadores regulares, então é sempre uma boa ideia verificar o que está disponível.

#### **Conclusão**

Obter apostas bônus no Brasil pode ser uma ótima maneira de aumentar suas chances de ganhar dinheiro ao apostar em como fazer apostas esportivas esportes online. No entanto, é importante lembrar que esses bônus vêm com termos e condições que devem ser lidos e compreendidos completamente antes de se inscrever. Além disso, é importante comparar diferentes sites de apostas online para encontrar os melhores bônus e ofertas disponíveis.

Com esses conselhos em como fazer apostas esportivas mente, você estará bem no caminho para obter apostas bônus no Brasil e aumentar suas chances de ganhar dinheiro ao apostar em como fazer apostas esportivas esportes online.

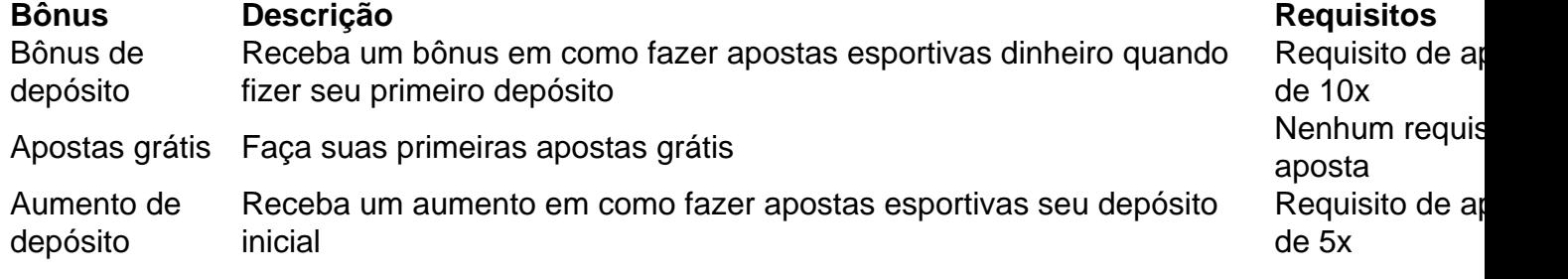

#### **Referencias**

- $\cdot$  [Site 1](https://site1)
- [Site 2](https://site2)
- [Site 3](https://site3)

Nota: O conteúdo acima é um exemplo gerado automaticamente e não deve ser usado como

Requisito de ap Requisito de ap referência ou informação confiável. Além disso, é importante verificar a legalidade das apostas esportivas no Brasil antes de participar de qualquer atividade de apostas online.

## **como fazer apostas esportivas :como ganhar no futebol virtual bet365**

O primeiro-ministro das Ilhas Salomão, Manassar Sogavare anunciou que não vai se candidatar quando os legisladores votarem nesta semana para um novo líder e seu partido político apoiaria o ex - ministro de Relações Exteriores Jeremiah Manele.

Os dois principais partidos da oposição nas Ilhas Salomão fecharam um acordo de coalizão no sábado, enquanto disputam com o partido Sogavare para formar governo depois que uma eleição não deu nenhum vencedor claro.

A eleição da semana passada foi a primeira desde que Sogavare fechou um pacto de segurança com China como fazer apostas esportivas 2024, convidando policiais chineses para o arquipélago das Ilhas do Pacífico e aproximando Pequim.

A eleição está sendo assistida pela China, EUA e Austrália por causa do impacto potencial na segurança regional.

Sogavare, que por pouco manteve seu assento na eleição da última quarta-feira (21) anunciou não ser candidato a primeiro ministro como fazer apostas esportivas uma coletiva de imprensa televisionada.

Sogavare disse que seu governo estava "sob pressão dos Estados Unidos e aliados ocidentais" e ele havia sido acusado de muitas coisas.

"A geopolítica está como fazer apostas esportivas jogo, depois que tomamos uma decisão muito importante no 2024", disse ele ao se referir à escolha de seu governo para mudar o reconhecimento diplomático entre Taiwan e Pequim.

Manele disse que se fosse eleito primeiro-ministro teria a "mesma base de política externa amigos para todos e inimigos, nenhum".

Os resultados das eleições mostraram que o partido NOSSA de Sogavare ganhou 15 dos 50 assentos no parlamento, enquanto a coalizão CARE da oposição tem 20. Independentes e micro partidos ganharam quinze lugares; cortejar os independentes será fundamental para alcançar as 26 cadeiras necessárias à formação do governo

As nomeações para candidatos a primeiro-ministro foram abertas na segunda, e os legisladores devem votar nesta quinta. A votação da nomeação era esperada anteriormente que ocorresse semana seguinte como fazer apostas esportivas 8 de maio

Sogavare disse que havia sido difamado como primeiro-ministro e como fazer apostas esportivas casa de família "razou até o chão, mas isso não vacilava minha determinação como fazer apostas esportivas continuar a servir nosso povo -não foi fácil".

A casa de Sogavare foi queimada durante motins anti-governo como fazer apostas esportivas 2024, que também danificou a capital Honiara e o levou para convidar policiais australiano. Seis meses depois ele fez um pacto com China sobre segurança

Ele disse que seu governo, o qual levou ajuda para construção da China a construir sete estádios esportivos e um empréstimo de uma rede móvel Huawei telecomunicações foi transformador. Os partidos da oposição criticaram o acordo de segurança chinês e disseram que os hospitais lutaram sem remédios, prometendo maior apoio à educação.

Author: mka.arq.br Subject: como fazer apostas esportivas Keywords: como fazer apostas esportivas Update: 2024/8/11 11:21:10